# You Can Use Your Professional Linkedin Profile To Get Back Into The Workforce

In today's competitive job market, it can be challenging for individuals who have been out of work to re-enter the workforce. However, one powerful tool that can make a significant impact on your job search is your LinkedIn profile. With over 690 million users worldwide, LinkedIn is the largest professional network and a valuable resource for job seekers. In this article, we will explore how you can use your professional LinkedIn profile to get back into the workforce successfully.

### 1. Optimize Your LinkedIn Profile

The first step to utilizing LinkedIn for your job search is to optimize your profile. Your profile should be a professional representation of yourself and highlight your relevant skills and experiences. Here are some key areas to focus on:

#### **Profile Picture**

Choose a high-quality profile picture that reflects a professional appearance.

Avoid using casual or party photos, and instead go for a headshot where you look friendly and approachable.

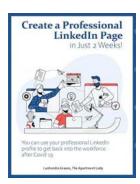

Create a Professional LinkedIn Page in Just 2
Weeks!: You can use your professional LinkedIn
profile to get back into the workforce after Covid-

**19.** by J.L. Weil (Kindle Edition)

★★★★★ 4.6 out of 5
Language : English
File size : 491 KB
Text-to-Speech : Enabled
Screen Reader : Supported
Enhanced typesetting: Enabled

Word Wise : Enabled
Print length : 19 pages

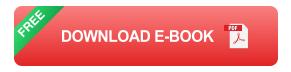

#### **Professional Headline**

Your professional headline appears right below your name and is one of the first things recruiters see. Use this section to convey the type of role you are seeking or showcase your skills and expertise to catch the attention of potential employers.

#### **Summary**

The summary section is an opportunity to tell your career story. Highlight your key achievements, skills, and experiences to demonstrate your value as a professional. Make sure to mention any relevant qualifications or certifications you have earned.

#### **Experience**

List your previous work experiences, starting with the most recent one. Include details about your responsibilities, accomplishments, and the skills you developed in each role. Quantify your achievements with specific numbers or percentages whenever possible.

#### **Skills & Endorsements**

Add skills relevant to the job you are seeking and request endorsements from colleagues or former supervisors who can vouch for your abilities. These endorsements provide added credibility to your profile.

### 2. Expand Your Network

Building a strong network is crucial on LinkedIn. Actively connect with professionals in your industry, former colleagues, and classmates. Engage in industry-related discussions, like and comment on relevant posts, and join groups related to your field. The larger your network, the more opportunities you have to connect with potential employers and recruiters.

#### 3. Showcase Your Work

LinkedIn provides several features to showcase your work and achievements.

Take advantage of these options to present your skills and capabilities:

#### **Articles & Posts**

Write and share articles or posts related to your industry or areas of expertise. This demonstrates your knowledge and passion for your field and can help establish you as an authority in your industry.

### **Projects**

If you have worked on notable projects, create a dedicated section on your profile. Describe the project, your role, and the impact it had on the organization. Include photos, links to relevant documents, or any other materials that showcase your contribution.

#### Media

Add media files, such as presentations, videos, or blog posts, to showcase your work. This is an excellent way to give potential employers a glimpse of your abilities and accomplishments.

#### 4. Utilize Recommendations

Request recommendations from former colleagues, supervisors, or clients who can speak to your skills and work ethic. Recommendations are a powerful way to

enhance your credibility and provide potential employers with insights into how you perform in a professional environment.

#### 5. Actively Engage with the LinkedIn Community

Stay engaged with the LinkedIn community by liking, commenting, and sharing relevant content. Engaging with others' posts and contributing meaningful insights helps you build relationships and increases your visibility within your network.

This can lead to new connections and job opportunities.

#### 6. Follow Companies and Job Boards

Follow companies you are interested in working for and stay informed about their updates, job postings, and company news. LinkedIn also has a dedicated job board where you can search for job openings and apply directly through the platform.

### 7. Leverage LinkedIn's Premium Features

Consider upgrading to LinkedIn Premium to access additional features, such as InMail, which allows you to send messages directly to potential employers or recruiters outside of your network. Premium users also receive enhanced insights and analytics about who has viewed their profile, giving you valuable information to tailor your job search strategy.

Your professional LinkedIn profile can be a powerful tool to help you get back into the workforce. By optimizing your profile, expanding your network, showcasing your work, utilizing recommendations, actively engaging with the LinkedIn community, following companies, and leveraging premium features, you can significantly increase your chances of landing your dream job. So, dust off your LinkedIn profile, update it with your latest accomplishments, and embark on your journey to re-enter the workforce with confidence.

Remember, LinkedIn is not just a platform for job seekers but also a place where professionals can connect, learn, and grow. Make the most of this vast network and utilize all the features and opportunities it offers to accelerate your career.

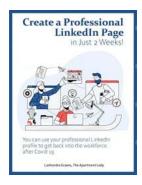

Create a Professional LinkedIn Page in Just 2
Weeks!: You can use your professional LinkedIn
profile to get back into the workforce after Covid-

**19.** by J.L. Weil (Kindle Edition)

★★★★★ 4.6 out of 5

Language : English

File size : 491 KB

Text-to-Speech : Enabled

Screen Reader : Supported

Enhanced typesetting : Enabled

Word Wise : Enabled

\*\*Text-to-Speech : Enabled\*\*

\*\*Text-to-Speech : Enabled\*\*

\*\*Text-to-Speech : Enabled\*\*

\*\*Text-to-Speech : Enabled\*\*

\*\*Text-to-Speech : Enabled\*\*

\*\*Text-to-Speech : Enabled\*\*

\*\*Text-to-Speech : Enabled\*\*

\*\*Text-to-Speech : Enabled\*\*

\*\*Text-to-Speech : Enabled\*\*

\*\*Text-to-Speech : Enabled\*\*

\*\*Text-to-Speech : Enabled\*\*

\*\*Text-to-Speech : Enabled\*\*

\*\*Text-to-Speech : Enabled\*\*

\*\*Text-to-Speech : Enabled\*\*

\*\*Text-to-Speech : Enabled\*\*

\*\*Text-to-Speech : Enabled\*\*

\*\*Text-to-Speech : Enabled\*\*

\*\*Text-to-Speech : Enabled\*\*

\*\*Text-to-Speech : Enabled\*\*

\*\*Text-to-Speech : Enabled\*\*

\*\*Text-to-Speech : Enabled\*\*

\*\*Text-to-Speech : Enabled\*\*

\*\*Text-to-Speech : Enabled\*\*

\*\*Text-to-Speech : Enabled\*\*

\*\*Text-to-Speech : Enabled\*\*

\*\*Text-to-Speech : Enabled\*\*

\*\*Text-to-Speech : Enabled\*\*

\*\*Text-to-Speech : Enabled\*\*

\*\*Text-to-Speech : Enabled\*\*

\*\*Text-to-Speech : Enabled\*\*

\*\*Text-to-Speech : Enabled\*\*

\*\*Text-to-Speech : Enabled\*\*

\*\*Text-to-Speech : Enabled\*\*

\*\*Text-to-Speech : Enabled\*\*

\*\*Text-to-Speech : Enabled\*\*

\*\*Text-to-Speech : Enabled\*\*

\*\*Text-to-Speech : Enabled\*\*

\*\*Text-to-Speech : Enabled\*\*

\*\*Text-to-Speech : Enabled\*\*

\*\*Text-to-Speech : Enabled\*\*

\*\*Text-to-Speech : Enabled\*\*

\*\*Text-to-Speech : Enabled\*\*

\*\*Text-to-Speech : Enabled\*\*

\*\*Text-to-Speech : Enabled\*\*

\*\*Text-to-Speech : Enabled\*\*

\*\*Text-to-Speech : Enabled\*\*

\*\*Text-to-Speech : Enabled\*\*

\*\*Text-to-Speech : Enabled\*\*

\*\*Text-to-Speech : Enabled\*\*

\*\*Text-to-Speech : Enabled\*\*

\*\*Text-to-Speech : Enabled\*\*

\*\*Text-to-Speech : Enabled\*\*

\*\*Text-to-Speech : Enabled\*\*

\*\*Text-to-Speech : Enabled\*\*

\*\*Text-to-Speech : Enabled\*\*

\*\*Text-to-Speech : Enabled\*\*

\*\*Text-to-Speech : Enabled\*\*

\*\*Text-to-Speech : Enabled\*\*

\*\*Text-to-Speech : Enabled\*\*

\*\*Text-to-Speech : Enabled\*\*

\*\*Text-to-Speech : Enabled\*\*

\*\*Text-to-Speech : Enabled\*\*

\*\*Text-to-Speec

Print length

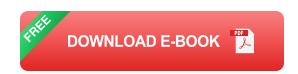

: 19 pages

Going digital is very important in this new Information Technology Era. If you are changing careers or getting back into the workforce, it is even more critical. This book will allow you to create a Professional LinkedIn profile in 10 days! You can use your profile as your online portfolio, apply for jobs and stand out amongst the competition. The author even invites you to send your new LinkedIn profile to her for advice. How cool is that? I am Lashondra Graves, founder of the Apartment and Housing Rentals Foundation (AHRF) Inc, also known as The Apartment Lady tm. Before becoming the founder of AHRF I was a Professor. I taught Social Media Marketing, Advertisement, Management, Development and Career Management, and Business Management. When it was time to create a Workforce Development program for AHRF, I was very excited. I love learning and teaching.

I know that knowledge, wisdom, and information open so many doors. This book is for the Apartment and Housing Rentals Foundation's Eviction Prevention Program. I am donating 10% of my revenue to the Apartment and Housing Rentals Foundation and 5% o to an extraordinary young lady diagnosed with Lupus. Psalm121: 1 I lift up my eyes to the mountains— where does my help come from? 2 My help comes from the Lord, the Maker of heaven and earth. If you need housing or help with evictions, go to www.housingahrf.org or www.theapartmentlady.org

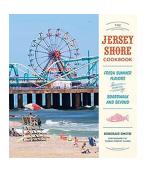

# Fresh Summer Flavors From The Boardwalk And Beyond

Summer is a time for relaxation, fun, and indulging in delicious treats. What better way to satisfy your taste buds than by exploring the mouthwatering...

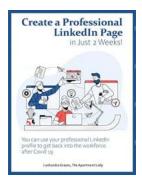

# You Can Use Your Professional Linkedin Profile To Get Back Into The Workforce

In today's competitive job market, it can be challenging for individuals who have been out of work to re-enter the workforce. However, one powerful tool that can make a...

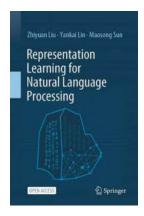

### Representation Learning For Natural Language Processing - Unleashing the Power of Al

When it comes to tasks involving Natural Language Processing (NLP), the ability to understand and interpret human language plays a crucial role. Representation learning, a...

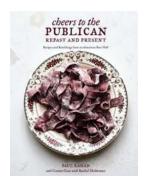

### **Cheers To The Publican Repast And Present**

Do you enjoy indulging in mouthwatering dishes expertly prepared with the finest ingredients, accompanied by a lively and vibrant atmosphere? If so, then look...

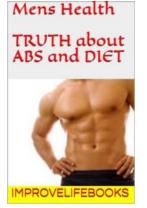

## The Truth About Abs and Diet: Unveiling Men's Health Secrets

When it comes to achieving a well-sculpted physique, many men are on a perpetual quest for the perfect abs. However, the truth behind six-pack abs and overall men's...

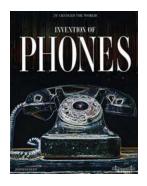

# How It Changed The World: The Revolutionary Impact of HTML

Have you ever wondered how the internet has transformed our lives? Look no further than HTML, the cornerstone technology that revolutionized the way we communicate, work, and...

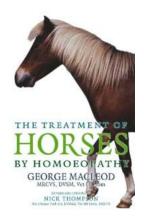

# The Incredible Healing Power of Homoeopathy: Revolutionizing the Treatment of Horses!

Horses have been loyal companions to mankind for centuries, serving as our trusted partners in sports, work, and leisure. As these majestic creatures undergo...

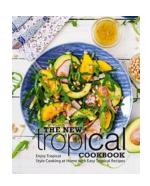

# Discover the Exotic Flavors of The New Tropical Cookbook and Indulge Your Taste Buds Like Never Before!

HTML is the language that drives the entire internet. It allows web developers to create stunning and interactive websites, captivating users from all around the world. Today,...